# **Philadelphia University Manuel Student Name:**

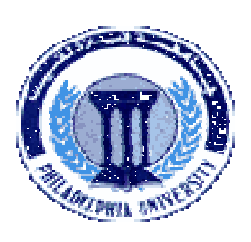

**Faculty of Engineering Student Number:** 

# Dept. of Computer Engineering **First Exam, Second Semester: 2011/2012 Course Title:** Advanced Programming Language **Date:** 25/03/2012 **Course No: 0630521 Time Allowed:** 1 Hour **Lecturer:** Dr. Qadri Hamarsheh **No. Of Pages:** 5

### **Information for candidates**

*1. This examination paper contains 5 questions totaling 20 marks* 

*2. The marks for parts of questions are shown in round brackets.* 

#### **Advices to candidates**

*1. You should attempt all questions.* 

*2. You should write your answers clearly.* 

*Basic notions: The aims of the questions in this part are to evaluate the required minimal student knowledge and skills. Answers in the pass category represent the minimum understanding of basic concepts: Components of a Wireless Networks, WAP Browser, WAP Gateway, Web Server, and WAP Protocols.* 

*Question 1* **(3 marks)** 

# **Explain the differences between** Encoding of WML content **and** WMLScript Compilation**.**

Solution

*Question 2* **(3 marks) List three differences between the** Web Model **and** WAP Model.

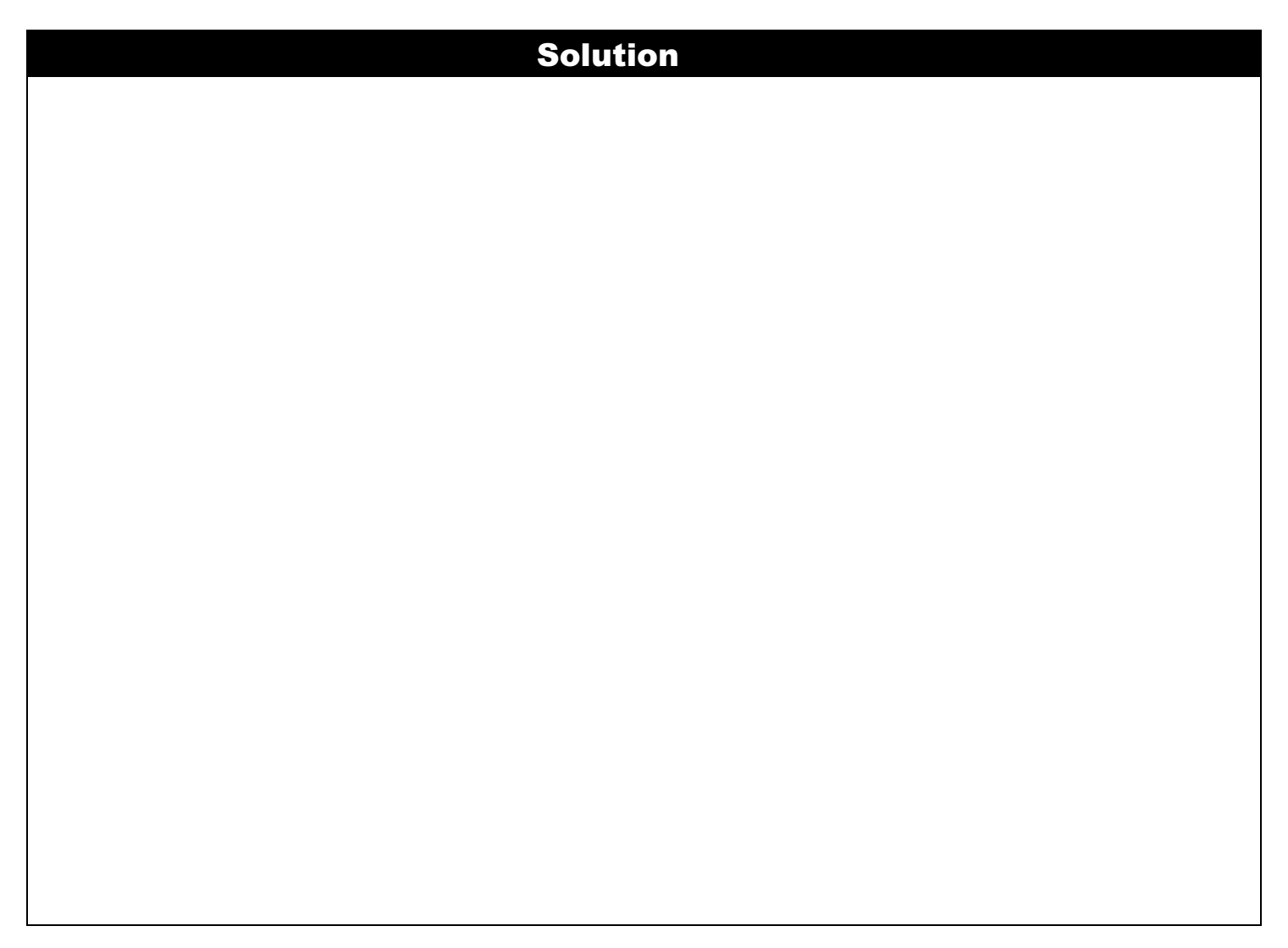

*Familiar and Unfamiliar Problems Solving: The aim of the questions in this part is to evaluate that the student has some*  basic knowledge of the key aspects of the lecture material and can attempt to solve familiar and unfamiliar problems of *advanced WML tags and event programming.* 

*Question 3* **According to Figure 1, write WML code to do the following (7 marks)** 

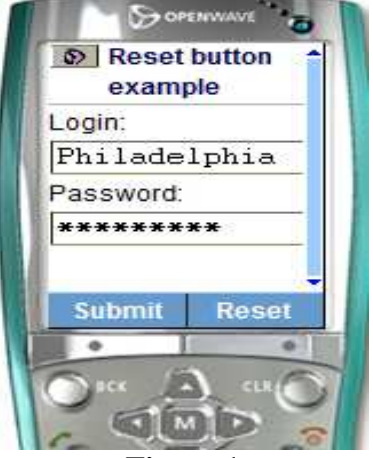

## **Figure 1**

- a) Create login and password textboxes to read inputs from user. **(2 marks)**
- b) Create soft key Submit button that sends data to server. **(2.5 marks)**
- c) Create soft key Reset button that clears login and password fields. **(2.5 marks)**

# Solution

# *Question 4* **According to Figure 2 and 3, write WML code to do the following (4 marks)**

- a) Display an image "logo.wbmp" with suitable parameters as shown in figure 1.
- b) Go to home card "Main" after 5 seconds of getting the "Welcome" card as shown in figure 2

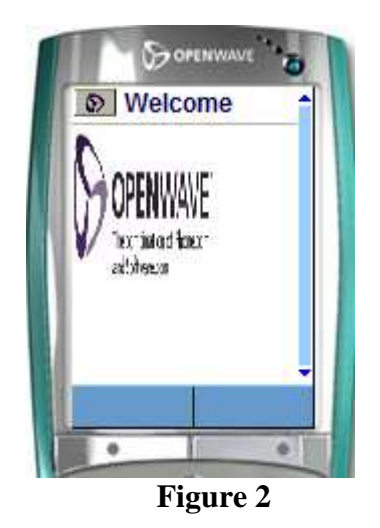

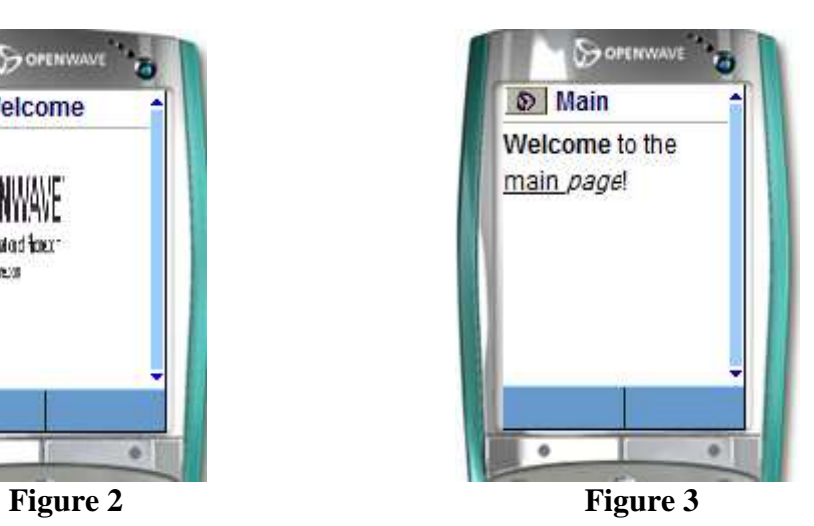

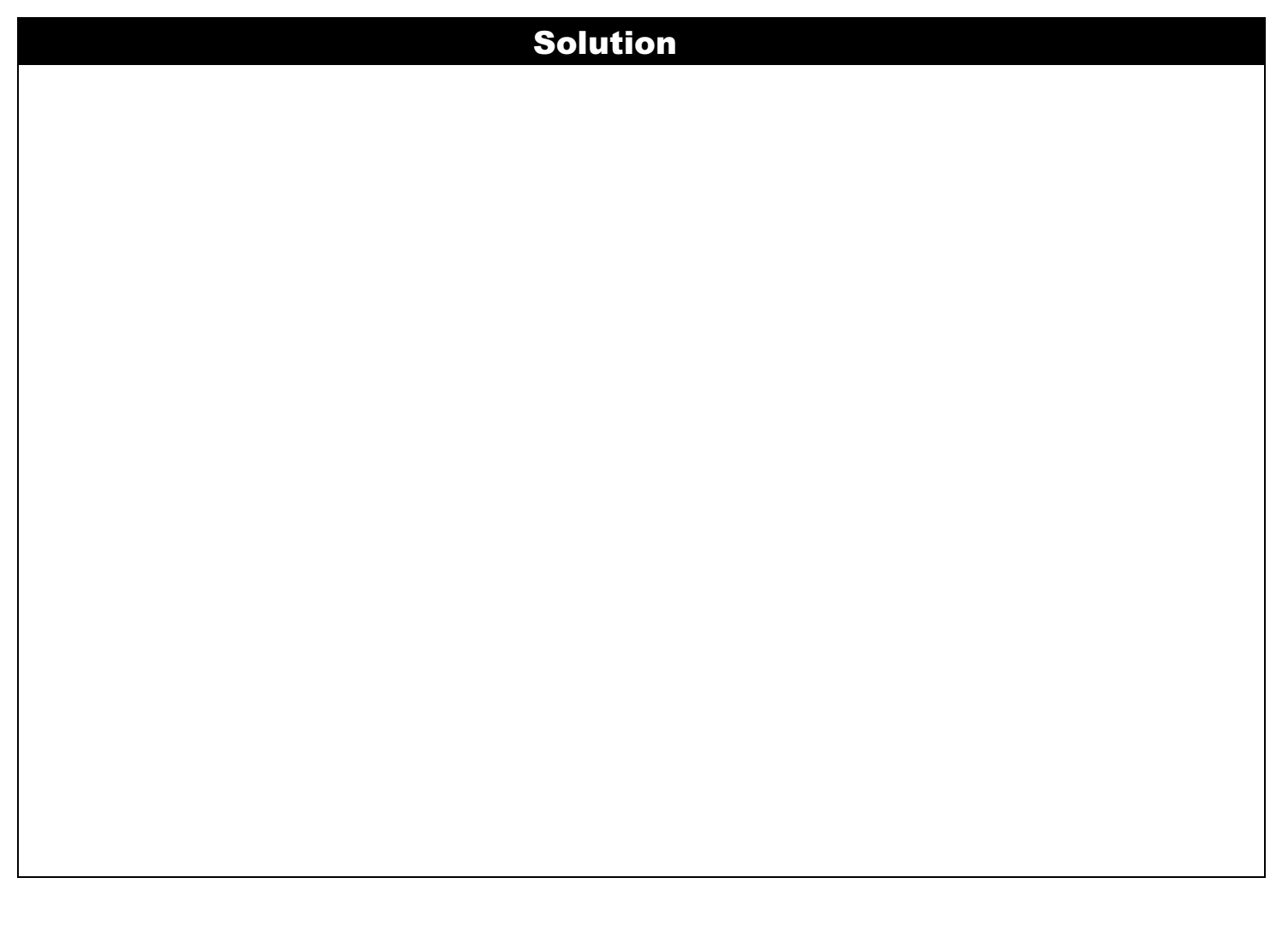

*Question 5* **According to Figures 4, 5 and 6, write WML code (one card) to** 

Display continuously three different images "ibm.gif", "acme.bmp" and "openwave.bmp" after 5, 6 and 7 seconds respectively. **(3 marks) (3 marks)** 

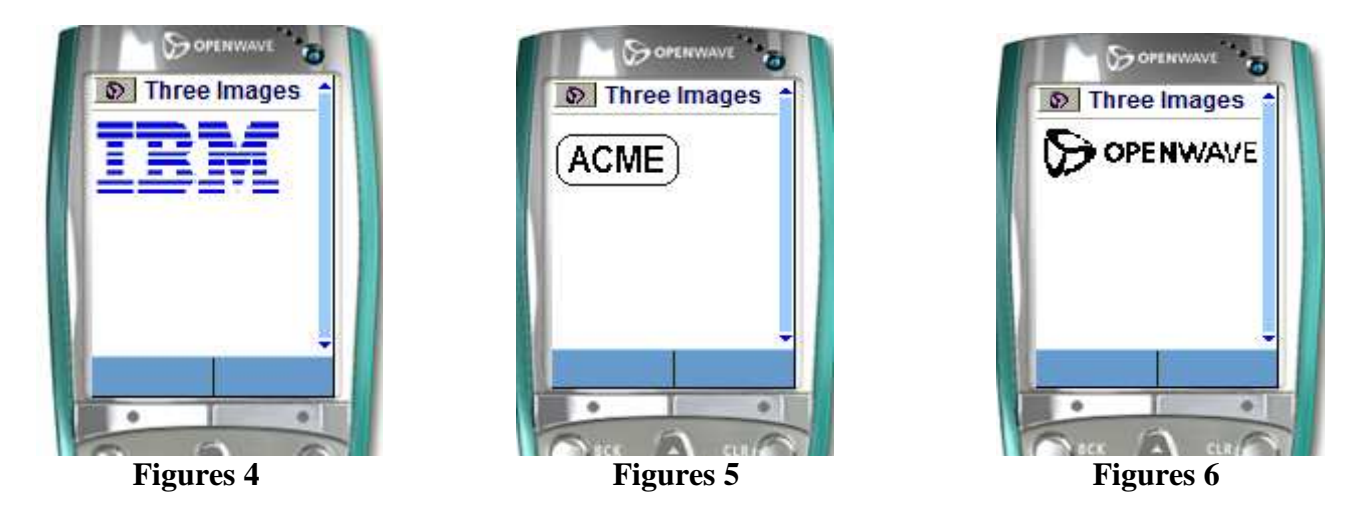

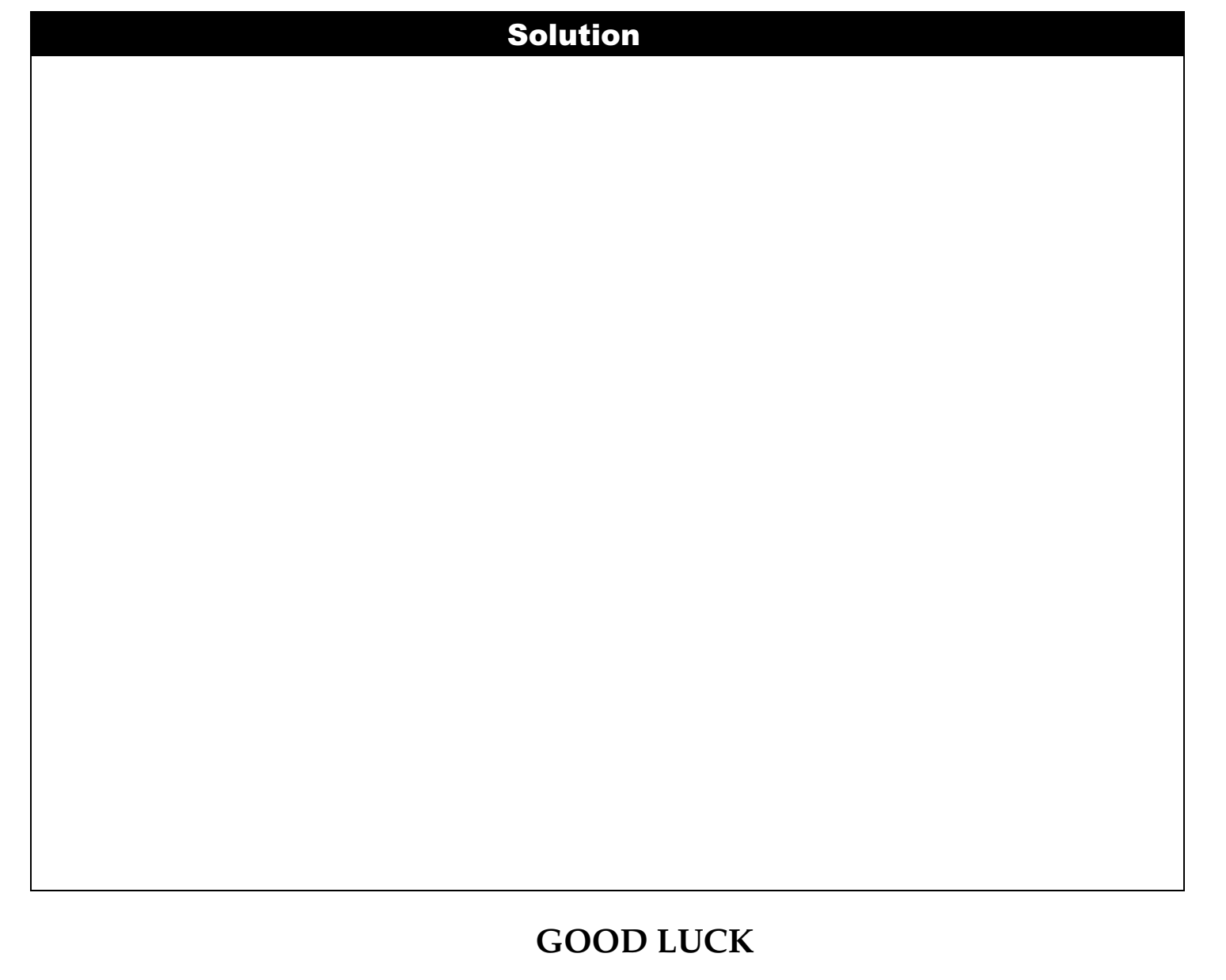